**Year I Theory Study Packet** 

Part I Key Signatures - 12 points Write in all twelve key signatures

Part II Scales and arpeggios - 24 points Write all twelve major scales and arpeggios

Part III Musical Symbols - 24 points Be able to match the appropriate musical symbol with the words below:

accent, marcato, staccato, tenuto, fermata, whole note, half note, quarter note, eighth note (single), sixteenth note (single), whole rest, half rest, quarter rest, eighth rest, sixteenth rest, crescendo, decrescendo, piano, pianissimo, forte, fortissimo, mezzo piano, mezzo forte, breath mark

## Part IV Musical Terms - 26 points

Be able to define the terms below. Everything you see on the page, you have seen in a piece of music you have played. (Note: watch the conductor" is not the correct answer for these terms. Please give our "secondary" definition)

Crescendo, decrescendo, frte, fortissimo, piano, pianissimo, mezzo forte, mezzo piano, allegro, adagio, poco a poco, ritardando (rit.), Accelerando (accel.), Rallentando (rall.), molto, simile (sim.), a2, tempo primo, diminuendo (dim.), con, poco, piu, mosso, moderato, a tempo

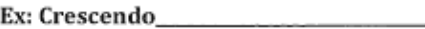

Year I Theory Study Packet

Partl Key Signatures - 12 points Write in all twelve key signatures

Part V Rhythm - 20 points Place the correct counts on the lines below

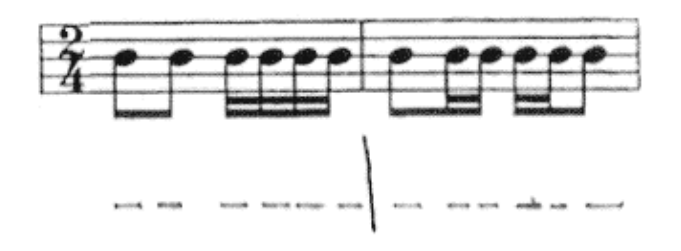

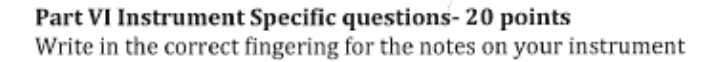

## **Total Points: 126**

Must have at least a 114 to pass your theory packet. If you do not pass it by the end of the semester, there is no way to achieve an A in the class.